# 4. Flow of Control: Loops

Harald Gall, Prof. Dr. Institut für Informatik Universität Zürich http://seal.ifi.uzh.ch/info1

University of Zurich

s.e.a.l.

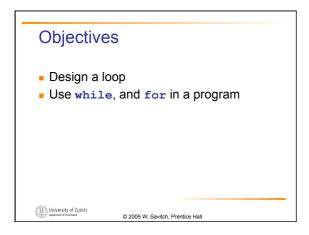

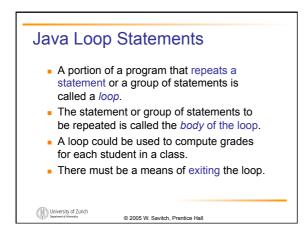

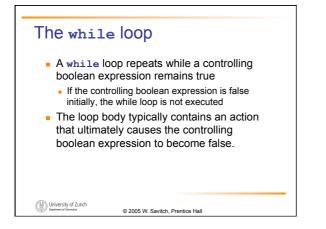

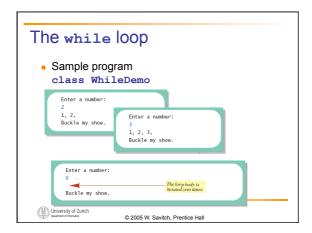

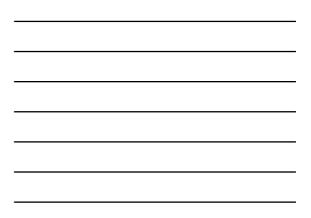

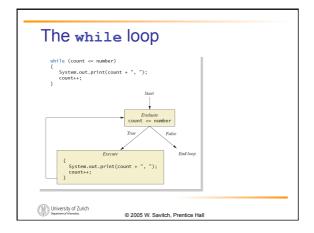

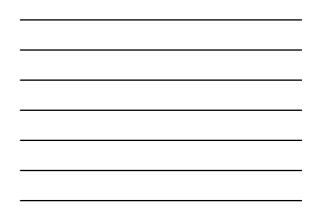

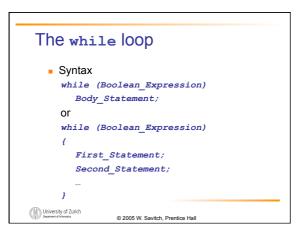

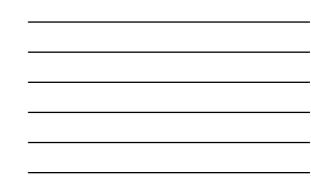

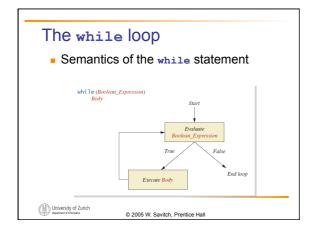

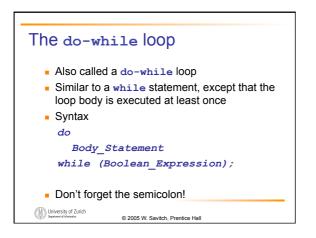

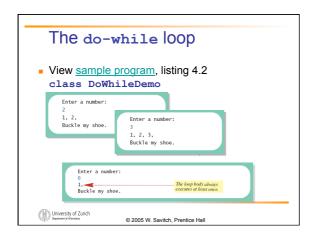

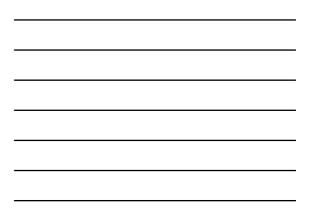

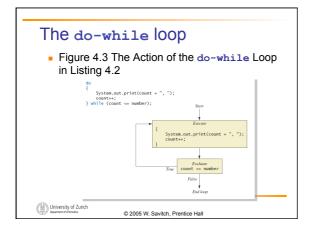

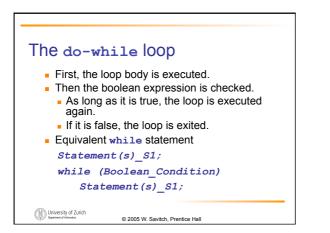

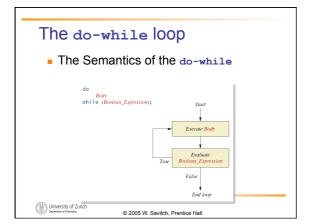

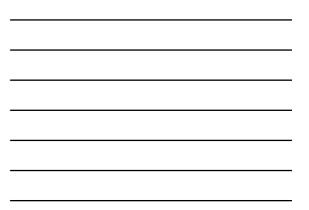

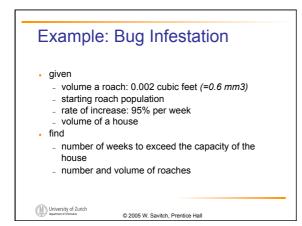

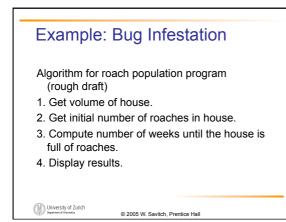

5

## Example: Bug Infestation

### Variables Needed

**GROWTH\_RATE** —weekly growth rate of the roach population (a constant 0.95)

ONE\_BUG\_VOLUME —volume of an average roach (a constant 0.002)

© 2005 W. Savitch, Prentice Hall

houseVolume - volume of the house

startPopulation —initial number of roaches
ctd. ...

University of Zurich

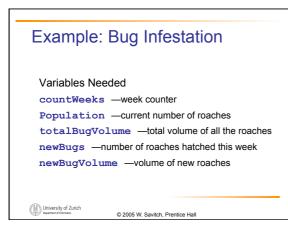

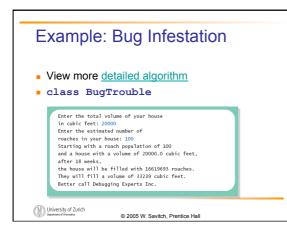

## Infinite Loops

- A loop which repeats without ever ending is called an *infinite loop*.
- If the controlling boolean expression never becomes false, a while loop will repeat without ending.
- A negative growth rate in the preceding problem causes totalBugVolume always to be less than houseVolume, so that the loop never ends.

© 2005 W. Savitch, Prentice Hall

University of Zurich

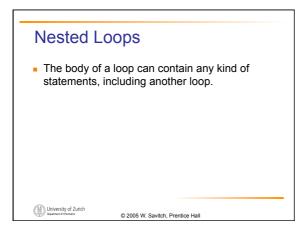

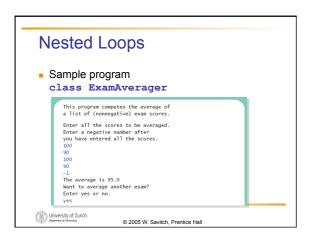

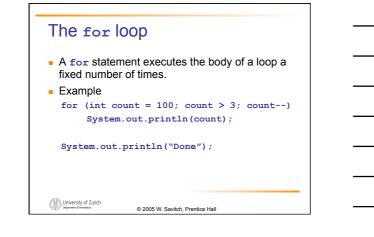

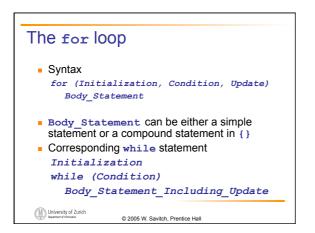

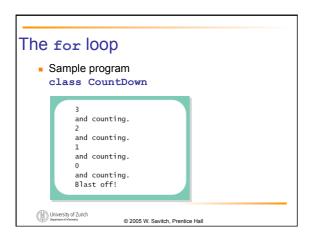

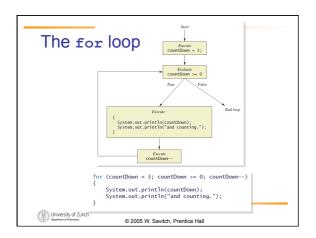

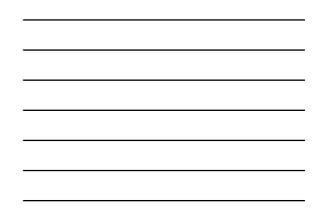

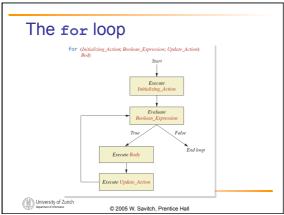

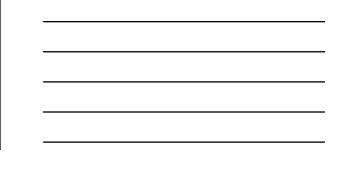

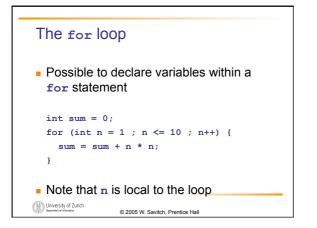

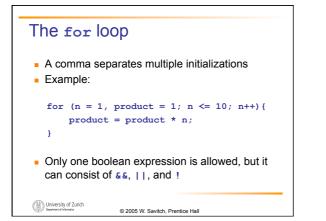

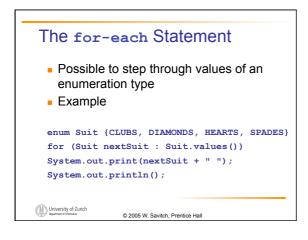

## Programming with Loops: Outline

- The Loop Body
- Initializing Statements
- Controlling Loop Iterations
- break statements
- Loop Bugs
- Tracing Variables

University of Zurich

© 2005 W. Savitch, Prentice Hall

# The Loop Body

- To design the loop body, write out the actions the code must accomplish.
- Then look for a repeated pattern.
  - The pattern need not start with the first action.
  - The repeated pattern will form the body of the loop.
  - Some actions may need to be done after the pattern stops repeating.

© 2005 W. Savitch, Prentice Hall

University of Zurich

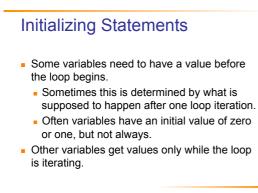

University of Zurich

© 2005 W. Savitch, Prentice Hall

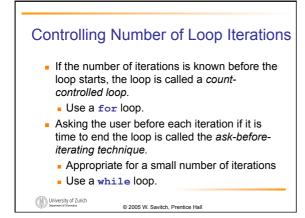

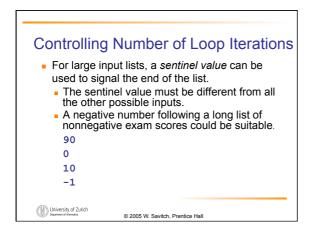

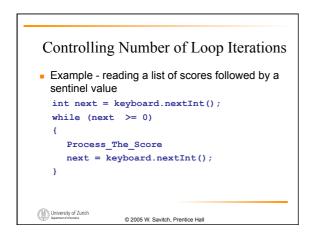

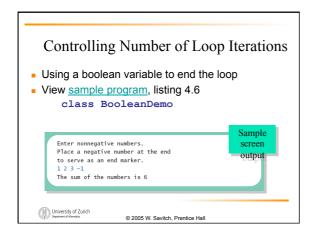

12

# **Programming Example**

#### Spending Spree

- You have \$100 to spend in a store
- Maximum 3 items
- Computer tracks spending and item count
- When item chosen, computer tells you whether or not you can buy it
- Client wants adaptable program
  - Able to change amount and maximum number of items

© 2005 W. Savitch, Prentice Hall

University of Zurich

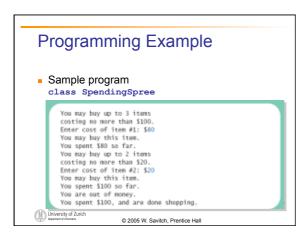

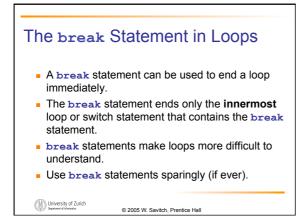

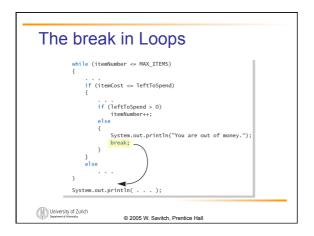

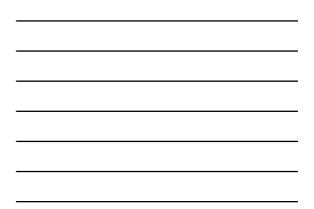

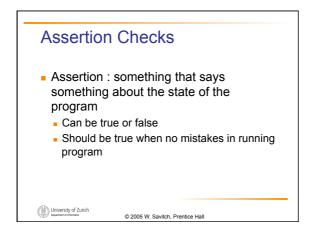

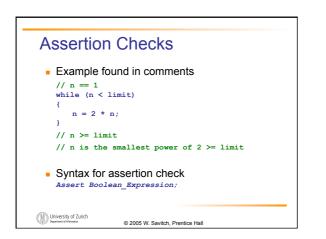

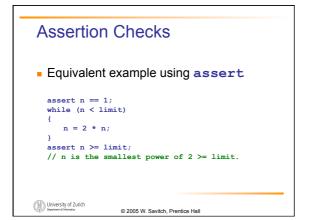

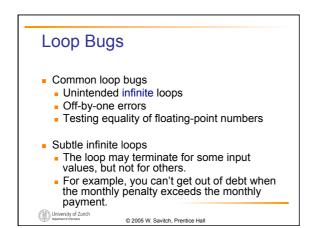

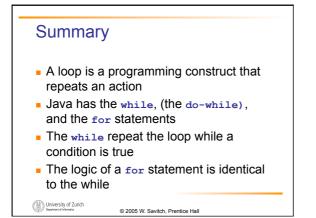